Артикул A222\_m5 Цвет - серебро Материал - нерж. сталь

WWW.ADV-CAPS.RU

Основные размеры (общий габарит и величина отступа)

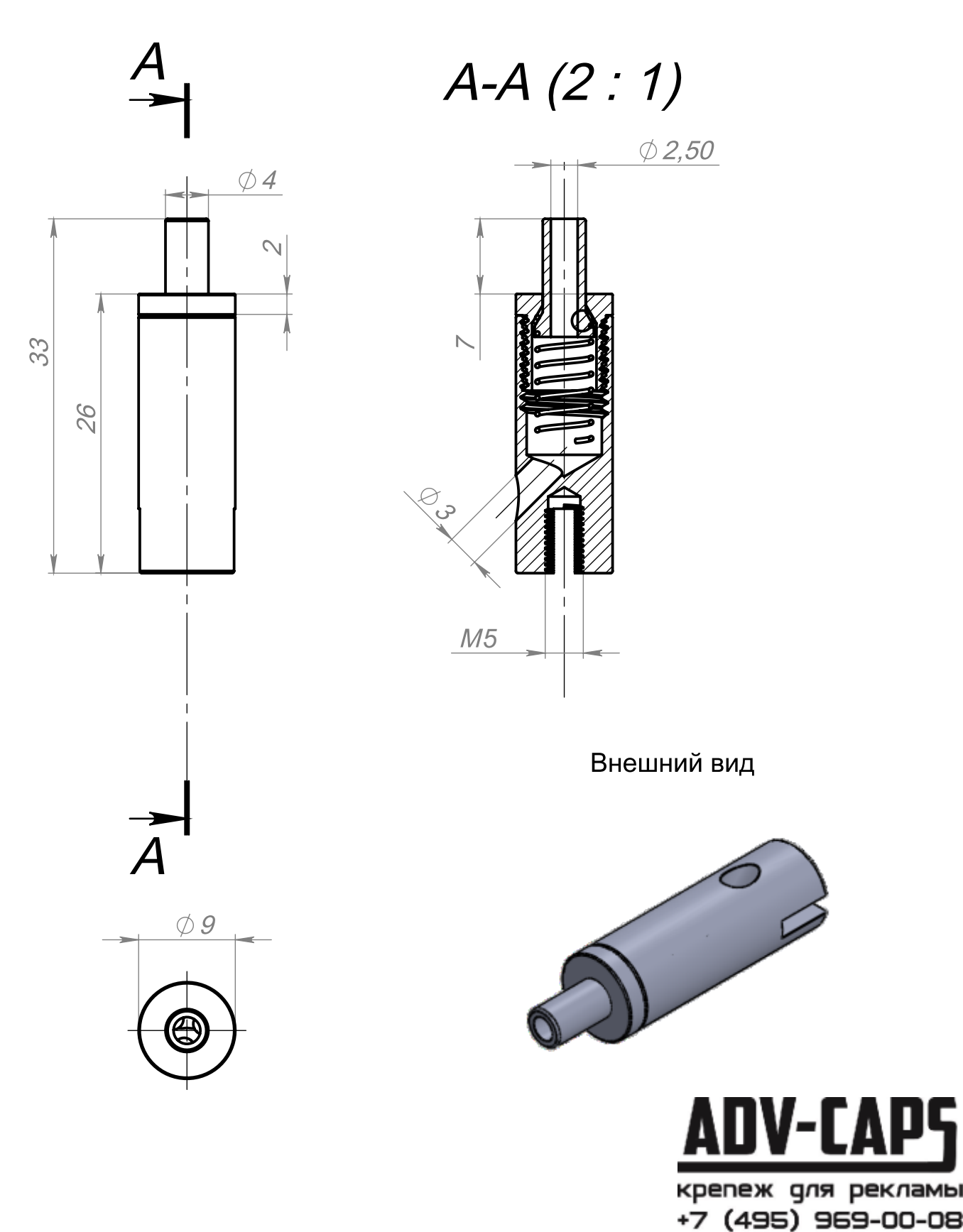

Лист 1 Листов 2

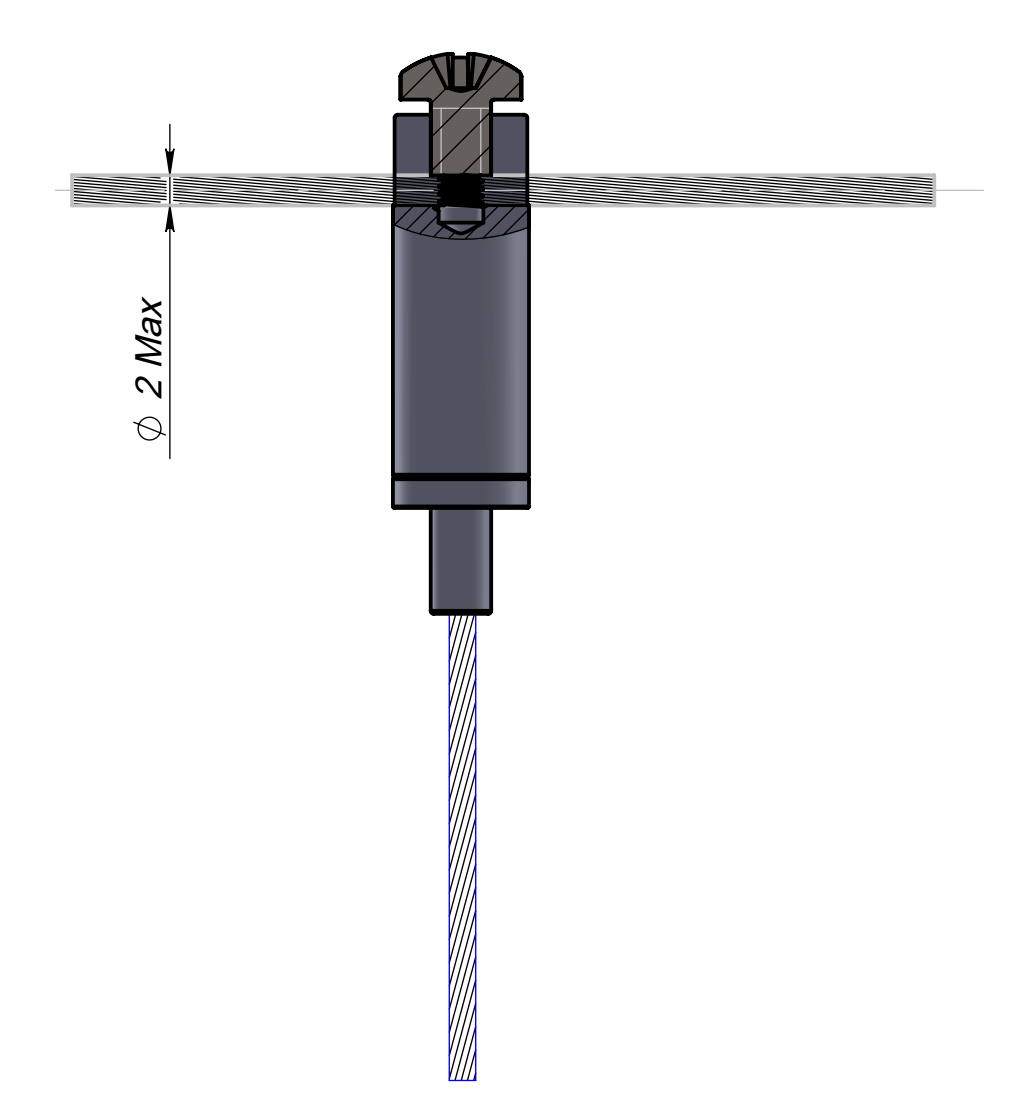

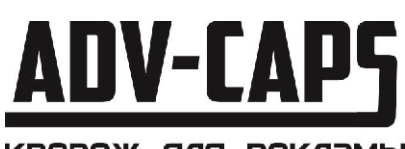

крепеж для рекламы +7 (495) 969-00-08 WWW.ADV-CAPS.RU

Лист 2 Листов 2